#### Design Patterns for Efficient Graph Algorithms in MapReduce

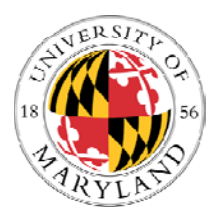

**Jimmy Lin** and **Michael Schatz** University of Maryland

Tuesday, June 29, 2010

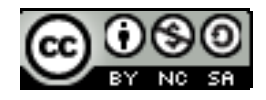

This work is licensed under a Creative Commons Attribution-Noncommercial-Share Alike 3.0 United StatesSee http://creativecommons.org/licenses/by-nc-sa/3.0/us/ for details

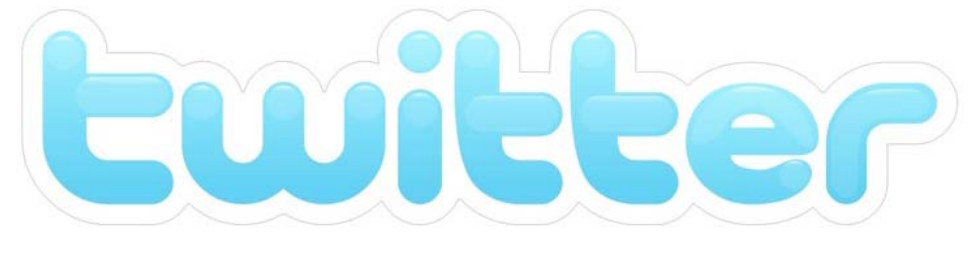

## **@lintool**

# Talk Outline

- **o** Graph algorithms
- **o** Graph algorithms in MapReduce
- **o** Making it efficient
- **o** Experimental results

```
Punch line: per-iteration running time -69% on 1.4b link webgraph!
                                                      YAHOO! PRESENTS
                                  Eu
```
## What's a graph?

- $G = (V, E)$ , where
	- V represents the set of vertices (nodes)
	- E represents the set of edges (links)
	- $\bullet$ Both vertices and edges may contain additional information
- **o** Graphs are everywhere:
	- $\bullet$  E.g., hyperlink structure of the web, interstate highway system, social networks, etc.
- **o** Graph problems are everywhere:
	- $\bullet$  E.g., random walks, shortest paths, MST, max flow, bipartite matching, clustering, etc.

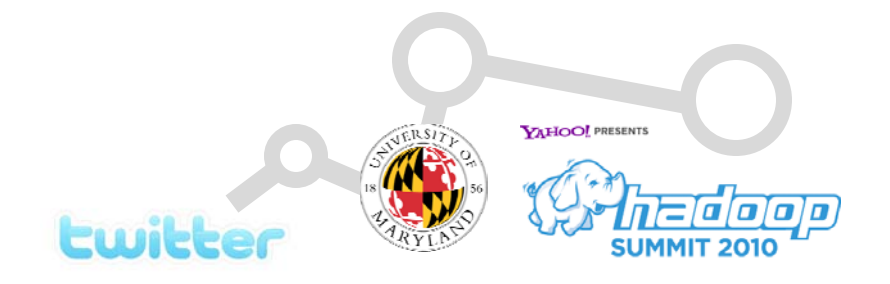

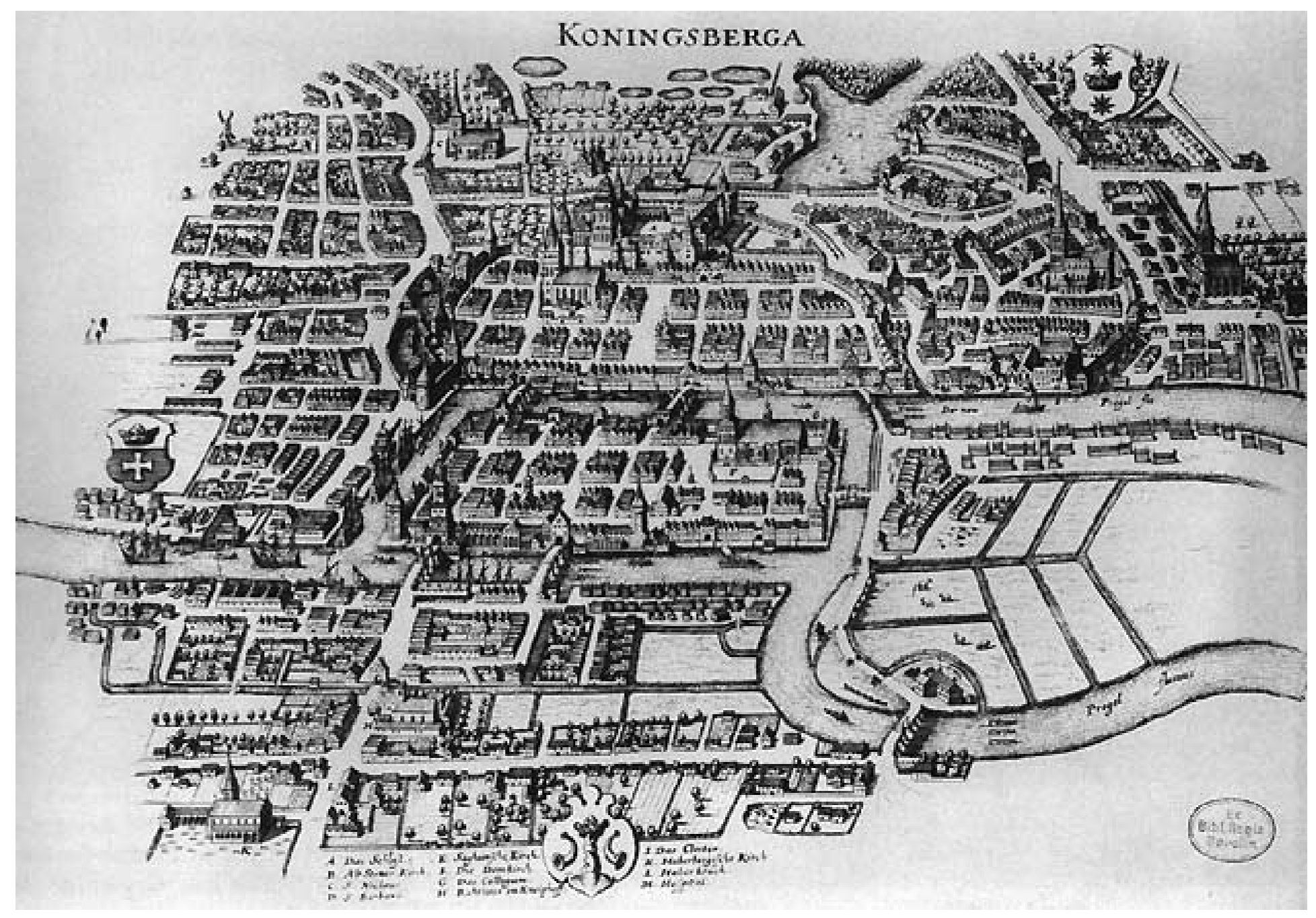

Source: Wikipedia (Königsberg)

## Graph Representation

- $G = (V, E)$
- **o** Typically represented as adjacency lists:
	- $\bullet$  Each node is associated with its neighbors (via outgoing edges)

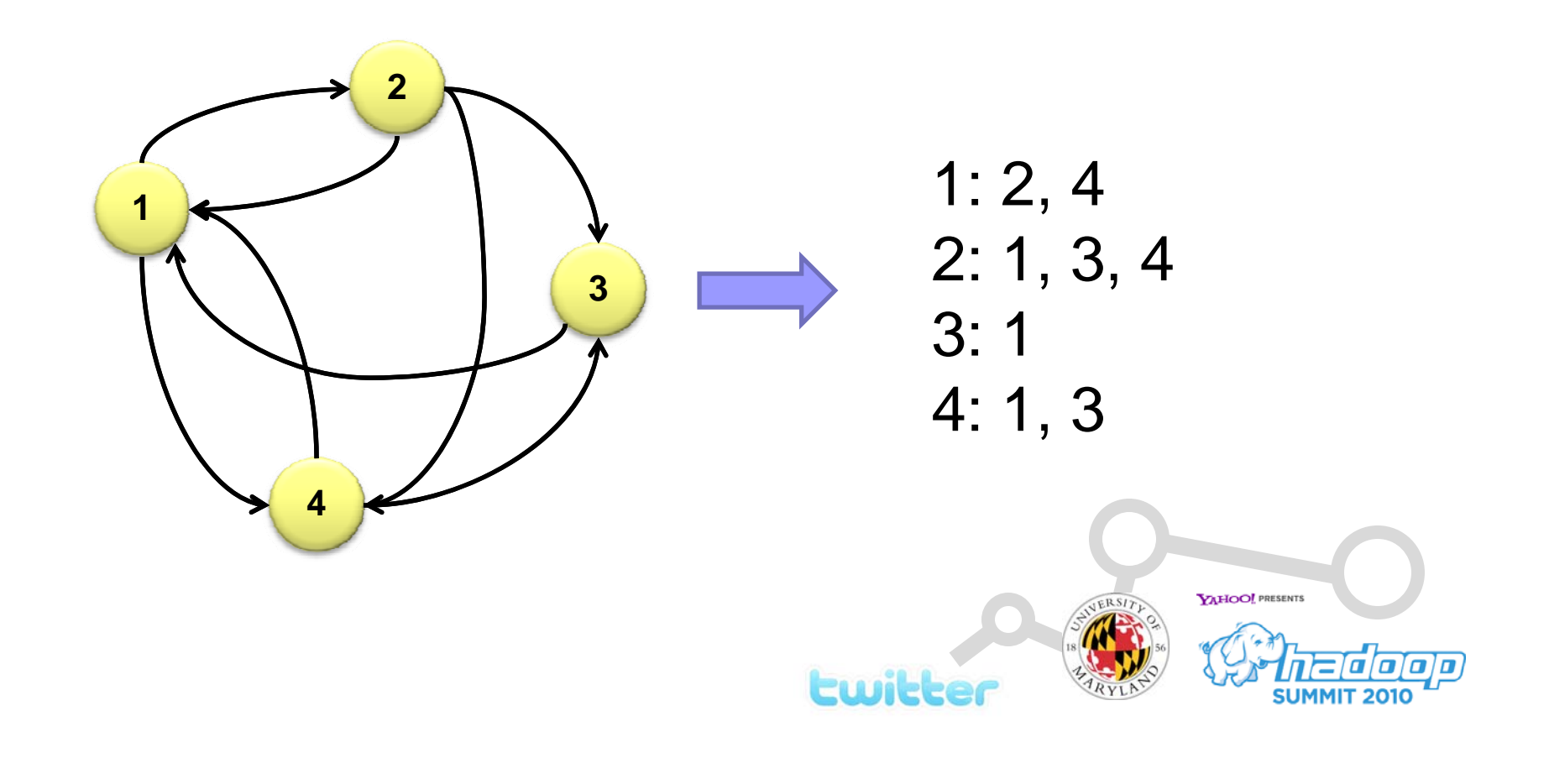

# "Message Passing" Graph Algorithms

- **o** Large class of iterative algorithms on sparse, directed graphs
- **o** At each iteration:
	- Computations at each vertex
	- $\bullet$ Partial results ("messages") passed (usually) along directed edges
	- $\bullet$ Computations at each vertex: messages aggregate to alter state
- o Iterate until convergence

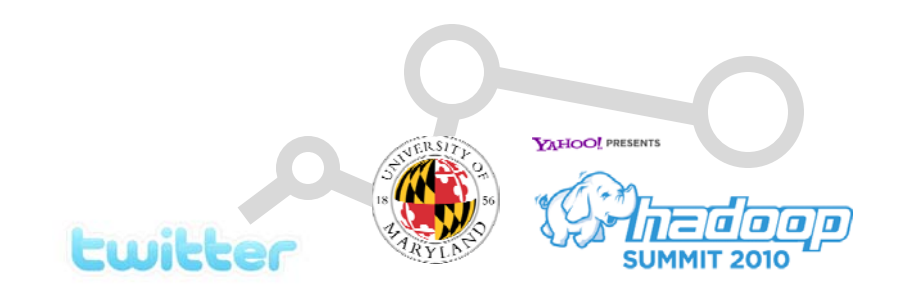

## A Few Examples…

o Parallel breadth-first search (SSSP)

- $\bullet$ Messages are distances from source
- $\bullet$  Each node emits current distance  $+$  1
- Aggregation = MIN
- o PageRank
	- $\bullet$ Messages are partial PageRank mass
	- $\bullet$ Each node evenly distributes mass to neighbors<br>Aggregation = SUM<br>Aggregation = SUM
	- Aggregation = SUM
- o DNA Sequence assembly
	- $\bullet$ Michael Schatz's dissertation

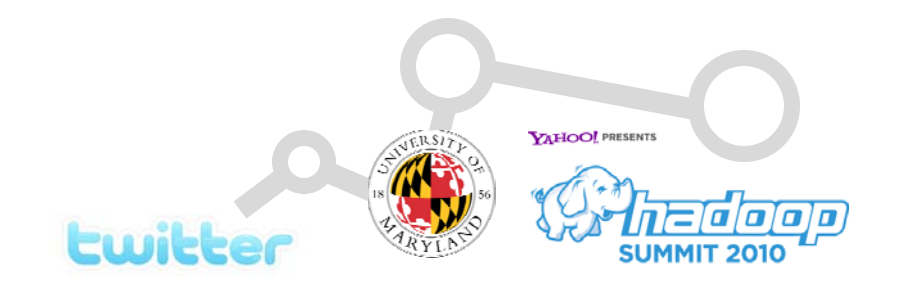

## PageRank in a nutshell….

- **o** Random surfer model:
	- User starts at a random Web page
	- $\bullet$ User randomly clicks on links, surfing from page to page
	- $\bullet$ With some probability, user randomly jumps around
- o PageRank...
	- $\bullet$ Characterizes the amount of time spent on any given page
	- $\bullet$ Mathematically, a probability distribution over pages

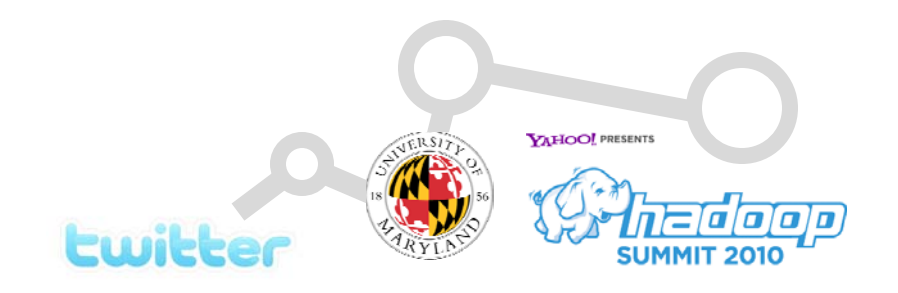

#### PageRank: Defined

Given page *x* with inlinks  $t_1...t_n$ , where

- C(t) is the out-degree of t
- $\bullet~~\alpha$  is probability of random jump
- $\bullet$ *N* is the total number of nodes in the graph

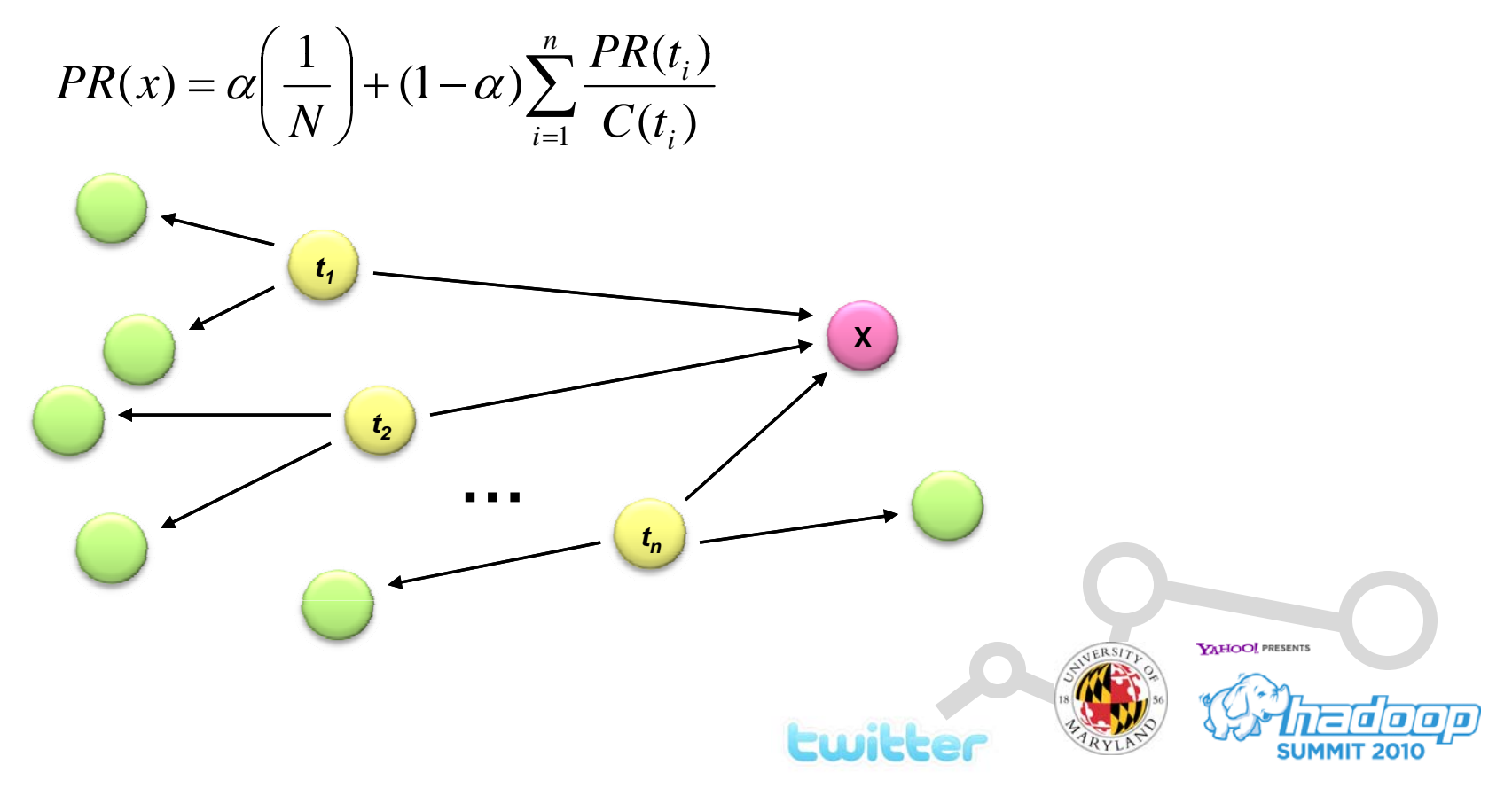

### Sample PageRank Iteration (1)

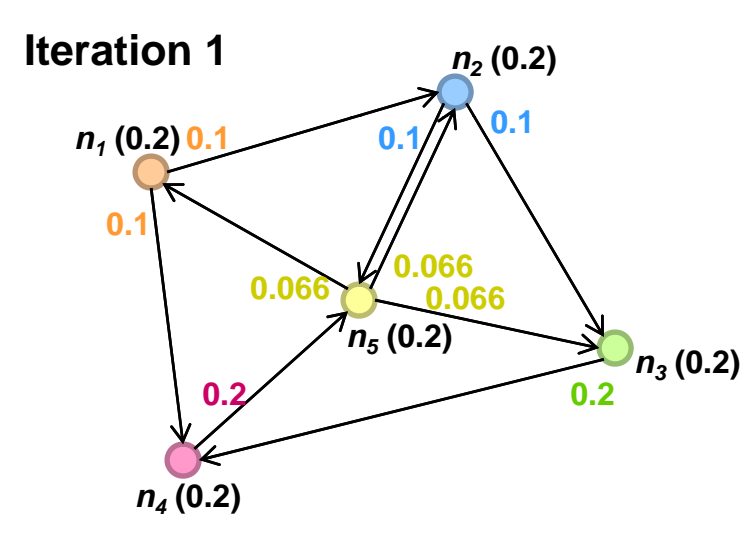

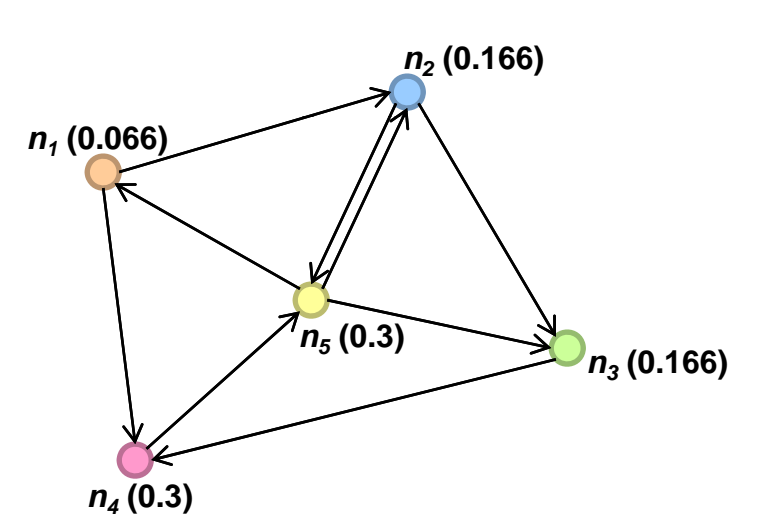

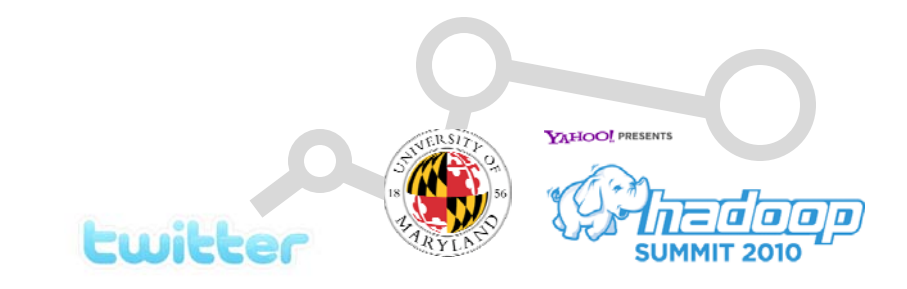

## Sample PageRank Iteration (2)

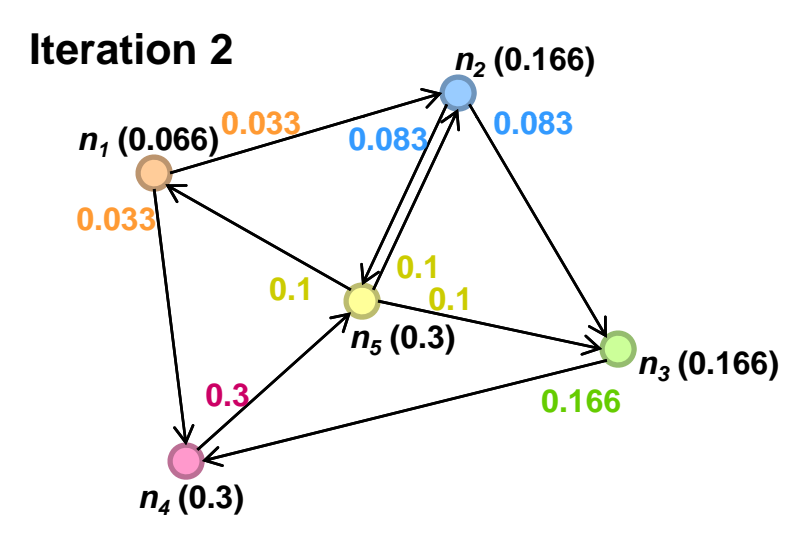

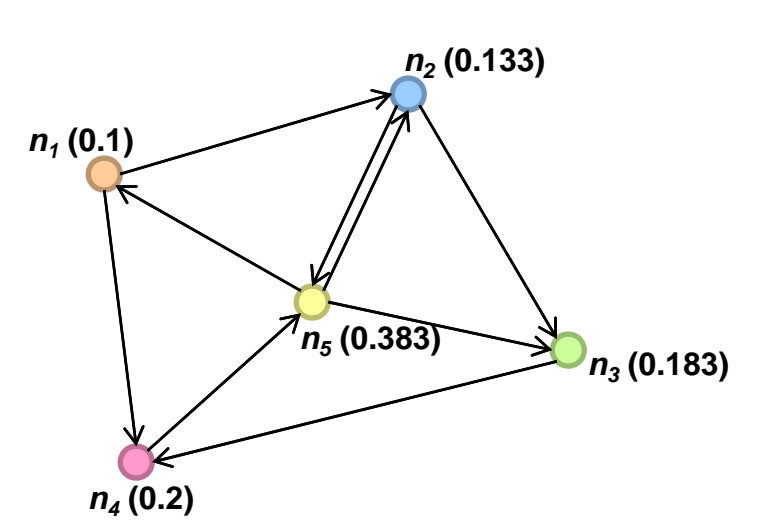

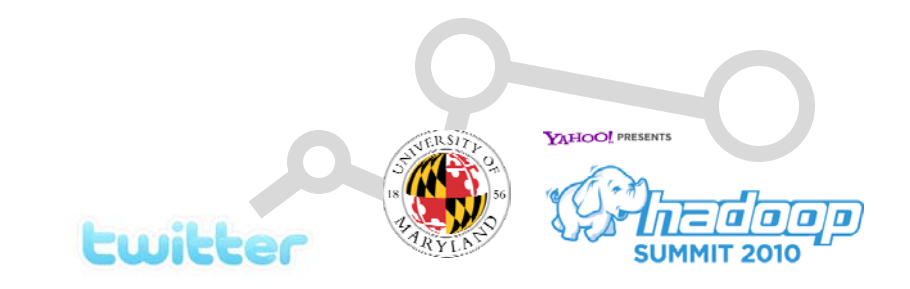

#### PageRank in MapReduce

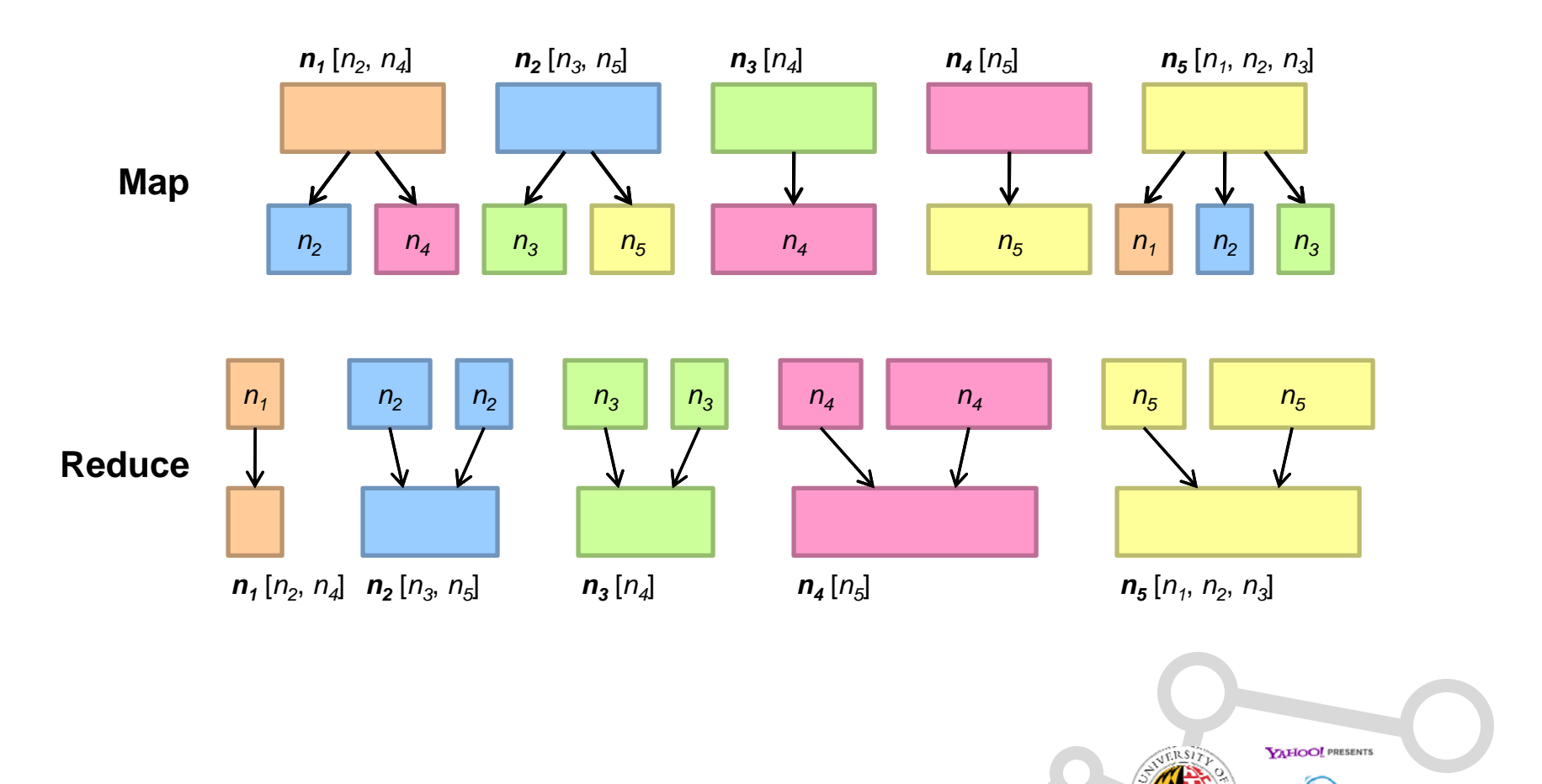

**Lwitter** 

00

**SUMMIT 2010** 

#### PageRank Pseudo-Code

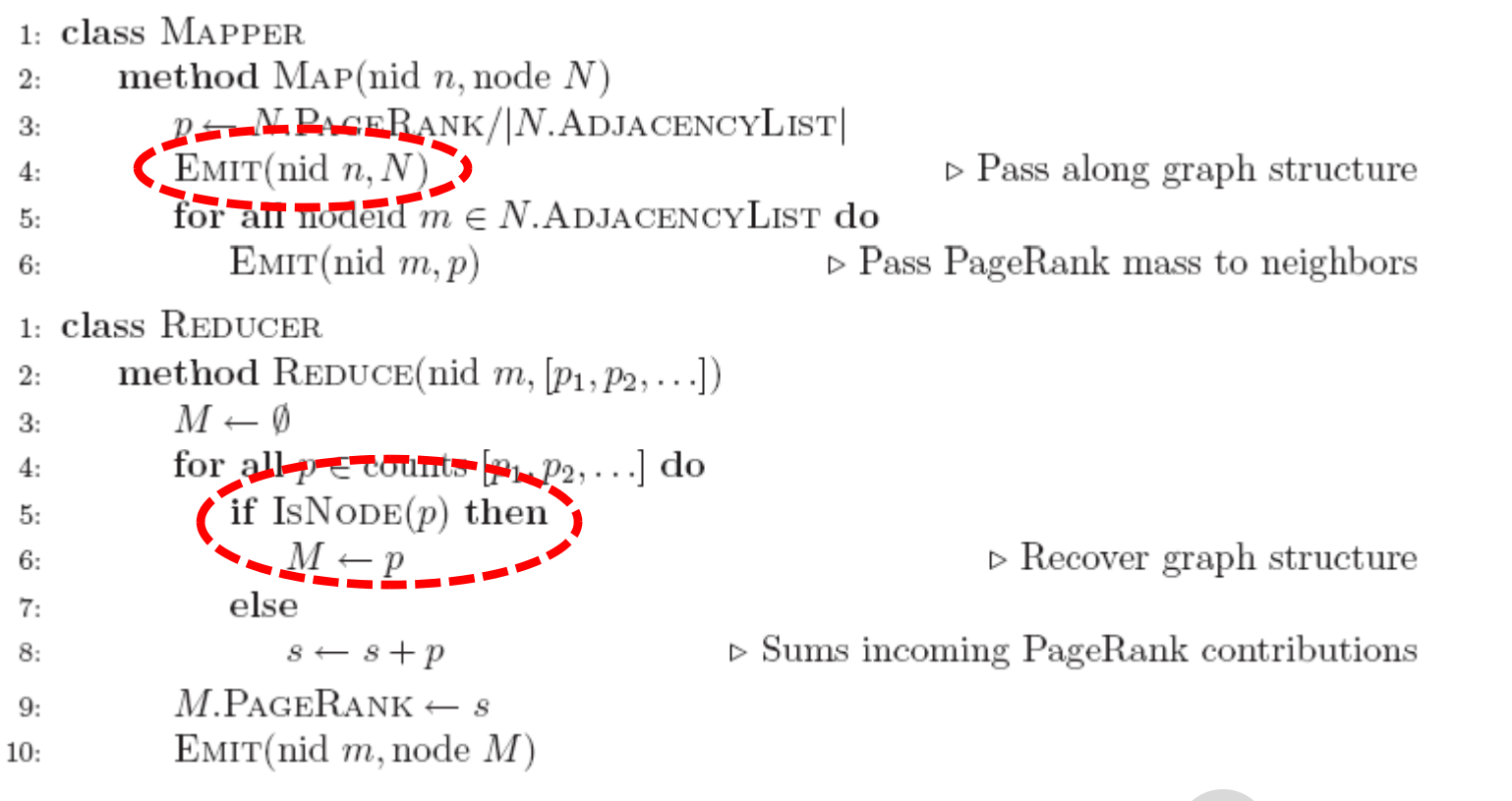

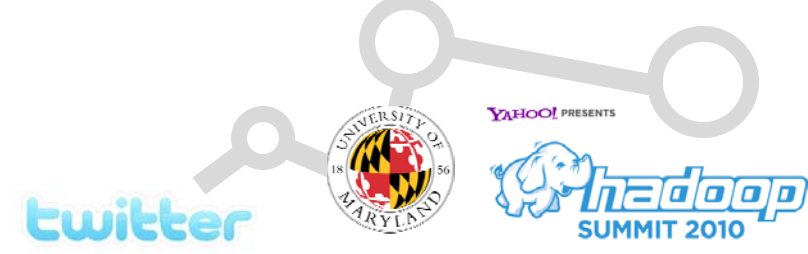

#### **Why don't distributed algorithms scale?**

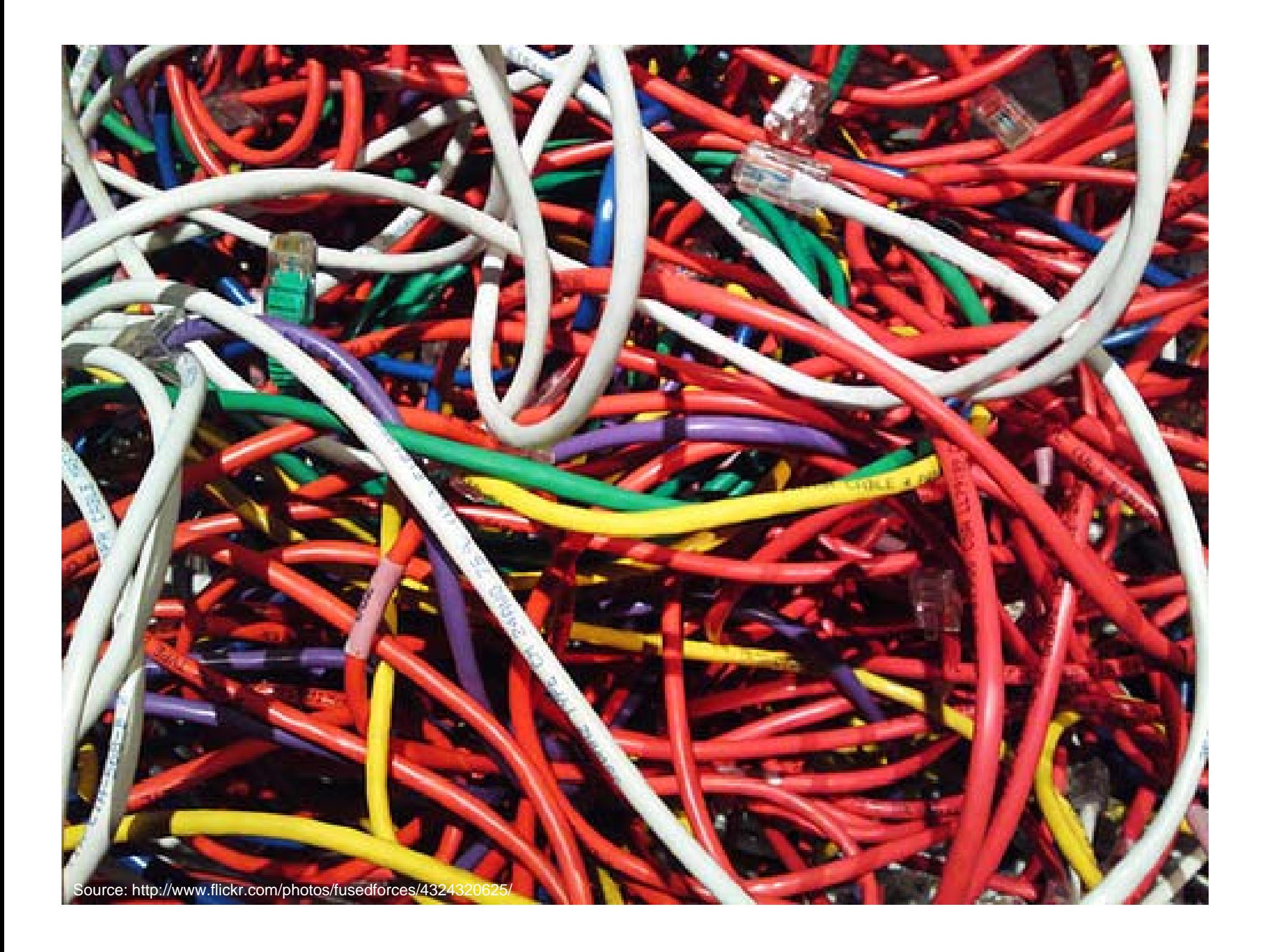

## Three Design Patterns

- **o** In-mapper combining: efficient local aggregation
- o Smarter partitioning: create more opportunities
- **o** Schimmy: avoid shuffling the graph

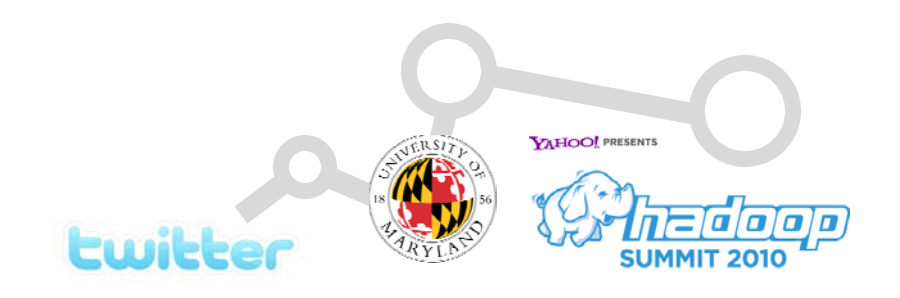

# In-Mapper Combining

- **o** Use combiners
	- $\bullet\;$  Perform local aggregation on map output
	- $\bullet$ Downside: intermediate data is still materialized
- **o** Better: in-mapper combining
	- $\bullet$  Preserve state across multiple map calls, aggregate messages in buffer, emit buffer contents at end
	- $\bullet$ Downside: requires memory management

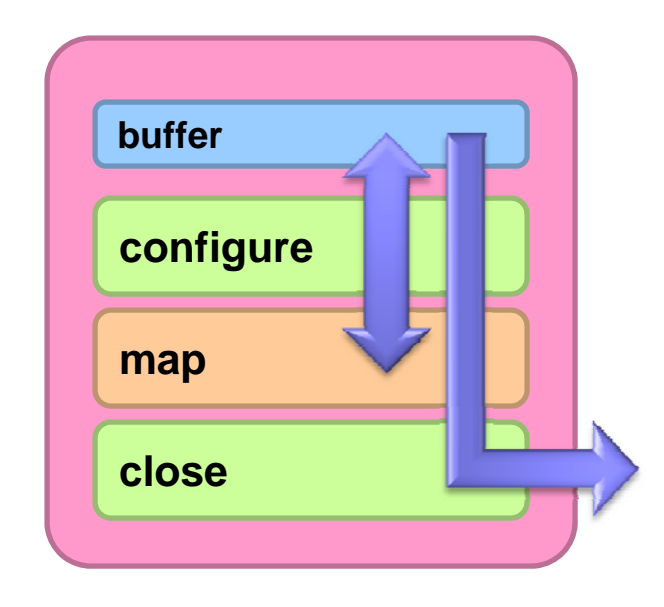

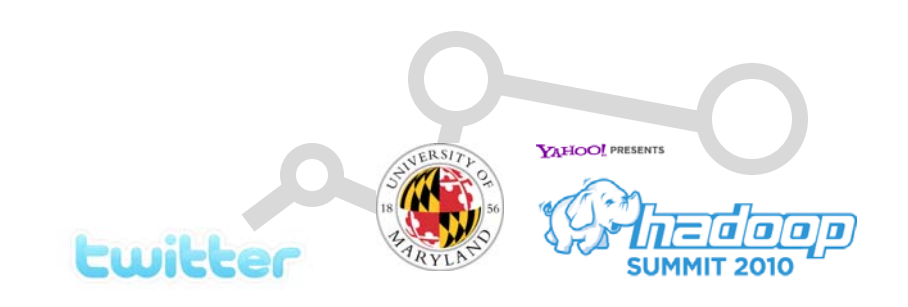

# Better Partitioning

- **o** Default: hash partitioning
	- $\bullet$  Randomly assign nodes to partitions
- **o** Observation: many graphs exhibit local structure
	- $\bullet\,$  E.g., communities in social networks
	- $\bullet$ Better partitioning creates more opportunities for local aggregation
- | Unfortunately… partitioning is **hard**!
	- Sometimes, chick-and-egg
	- $\bullet$  But in some domains (e.g., webgraphs) take advantage of cheap heuristics
	- For webgraphs: range partition on domain-sorted URLs

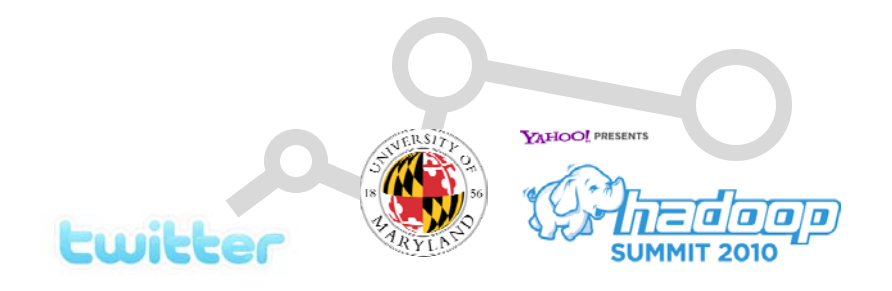

# Schimmy Design Pattern

- **o** Basic implementation contains two dataflows:
	- $\bullet$ Messages (actual computations)
	- Graph structure ("bookkeeping")
- **o** Schimmy: separate the two data flows, shuffle only the messages
	- $\bullet$ Basic idea: merge join between graph structure and messages

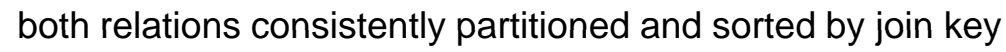

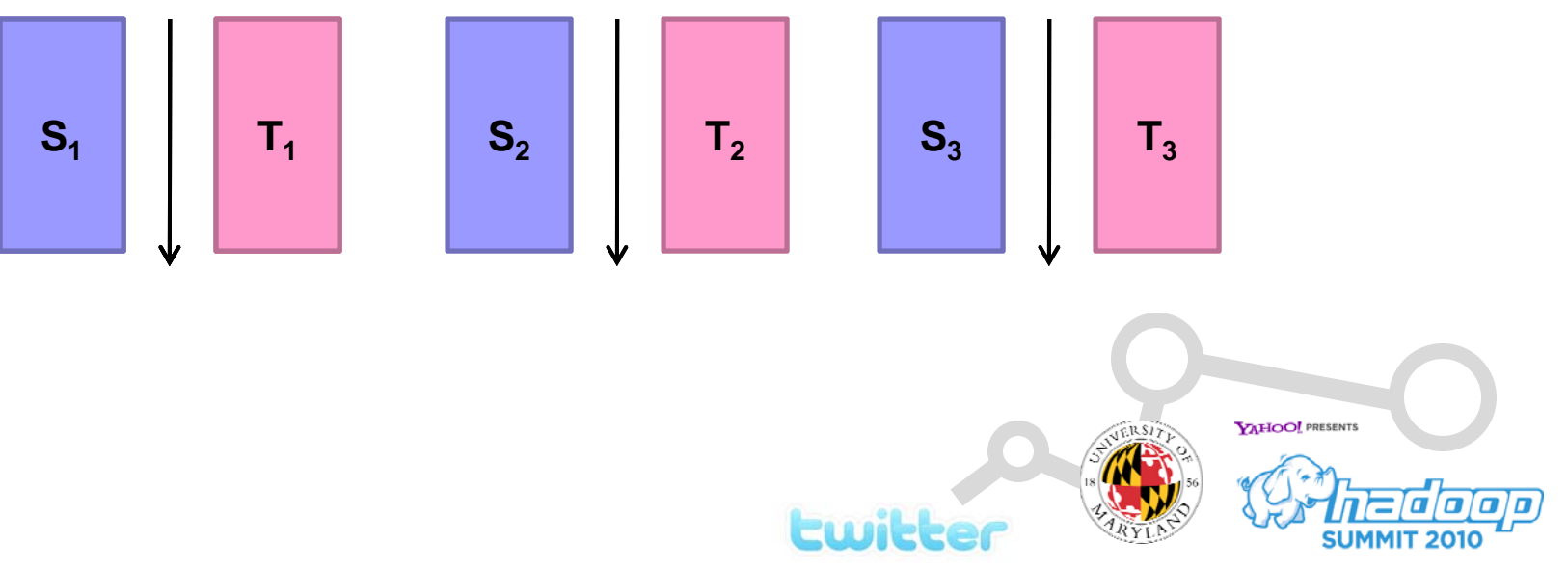

## Do the Schimmy!

- **o** Schimmy = reduce side parallel merge join between graph structure and messages
	- $\bullet$ Consistent partitioning between input and intermediate data
	- $\bullet$ Mappers emit only messages (actual computation)
	- $\bullet$ Reducers read graph structure directly from HDFS

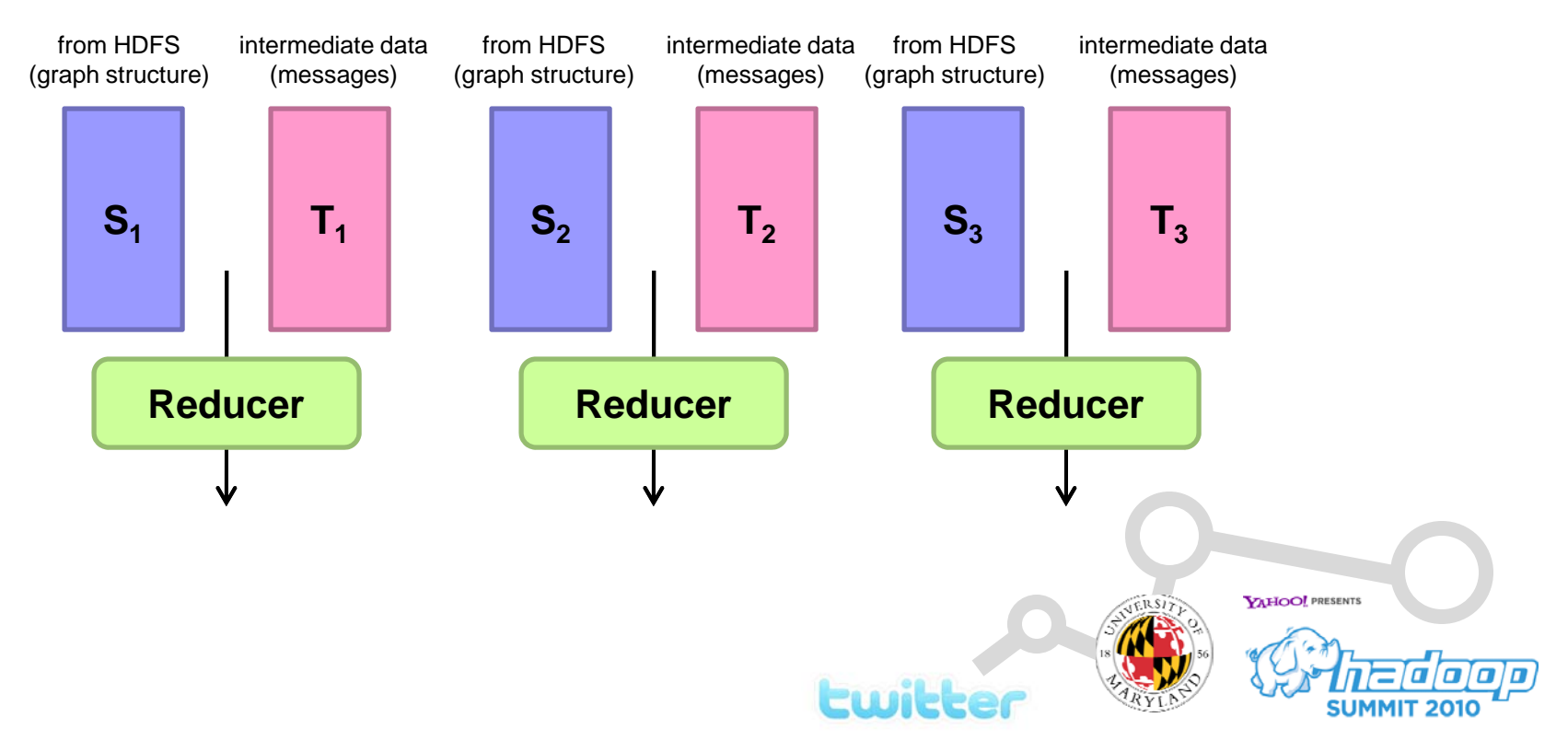

# Experiments

- **o** Cluster setup:
	- 10 workers, each 2 cores (3.2 GHz Xeon), 4GB RAM, 367 GB disk
	- $\bullet$ Hadoop 0.20.0 on RHELS 5.3
- o Dataset:
	- $\bullet$ First English segment of ClueWeb09 collection
	- $\bullet$ 50.2m web pages (1.53 TB uncompressed, 247 GB compressed)
	- $\bullet$ Extracted webgraph: 1.4 billion links, 7.0 GB
	- $\bullet$ Dataset arranged in crawl order
- o Setup:
	- $\bullet$ Measured per-iteration running time (5 iterations)
	- $\bullet$ 100 partitions

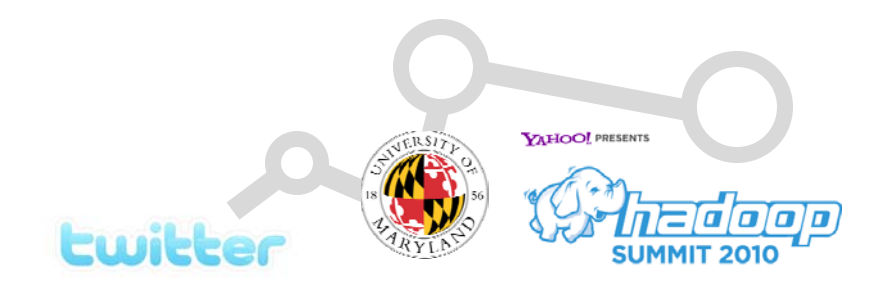

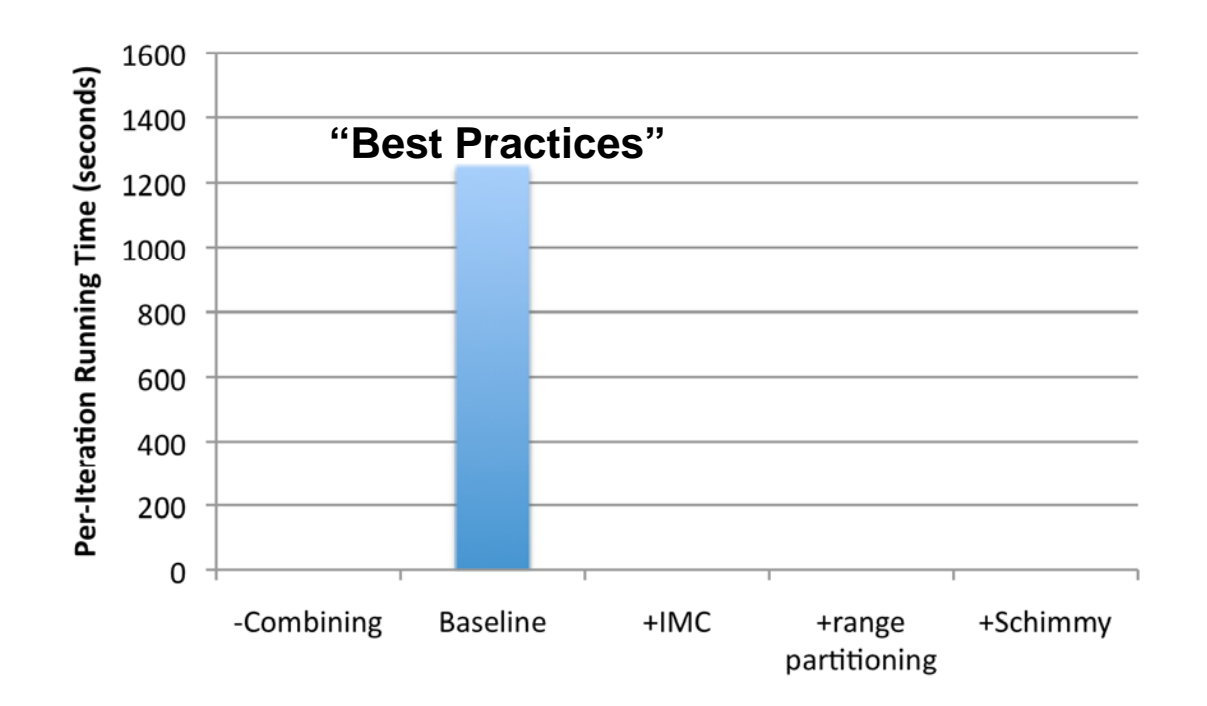

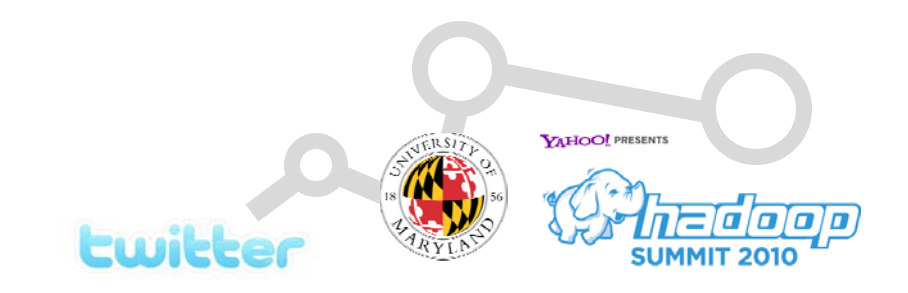

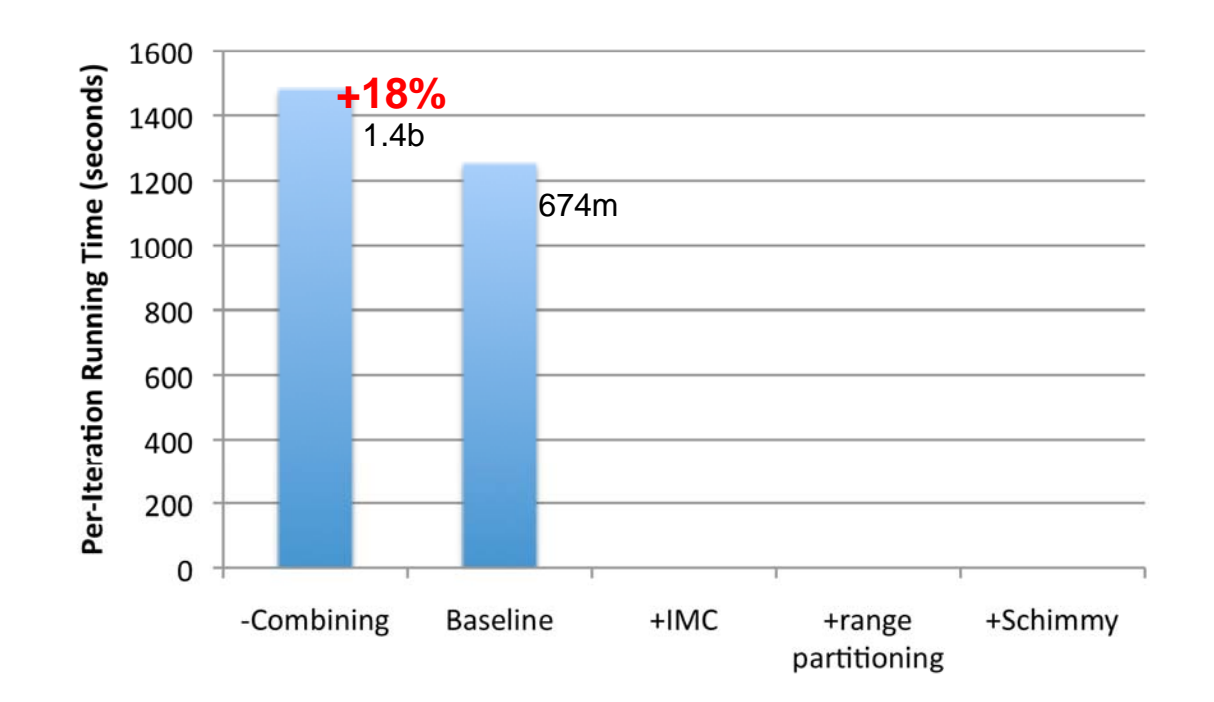

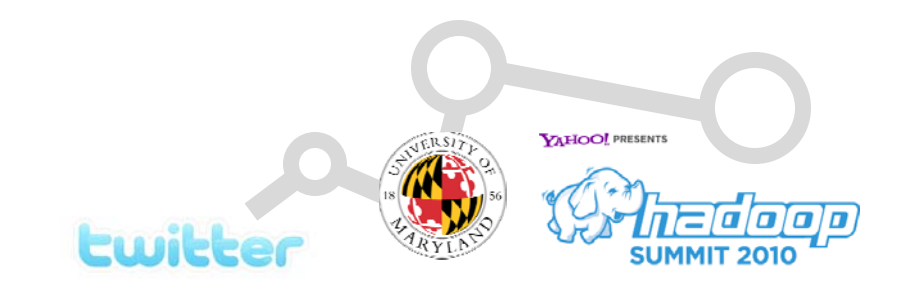

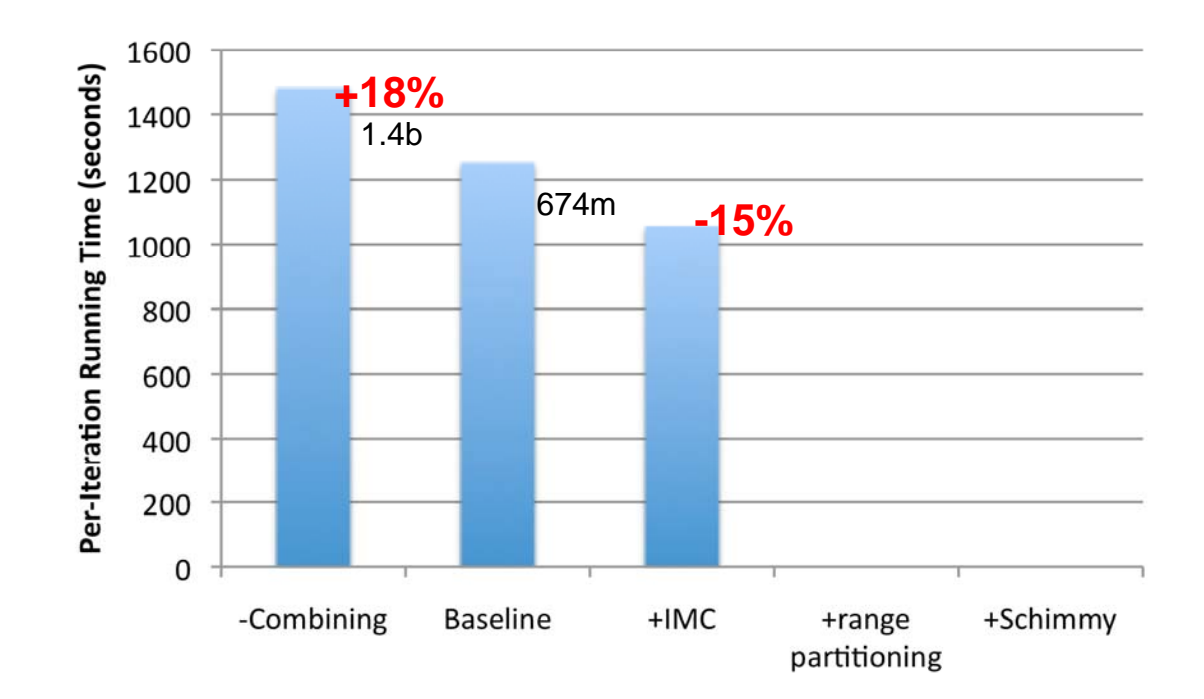

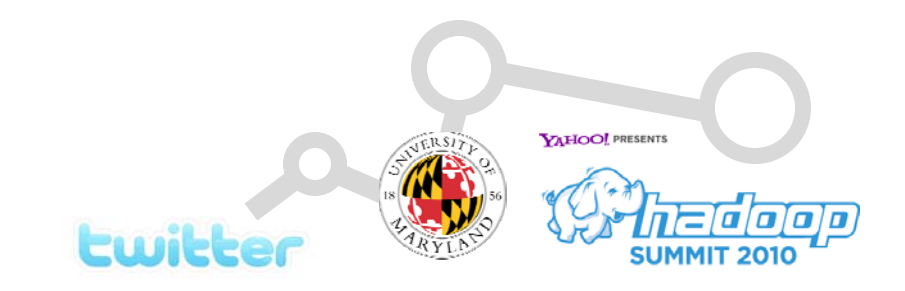

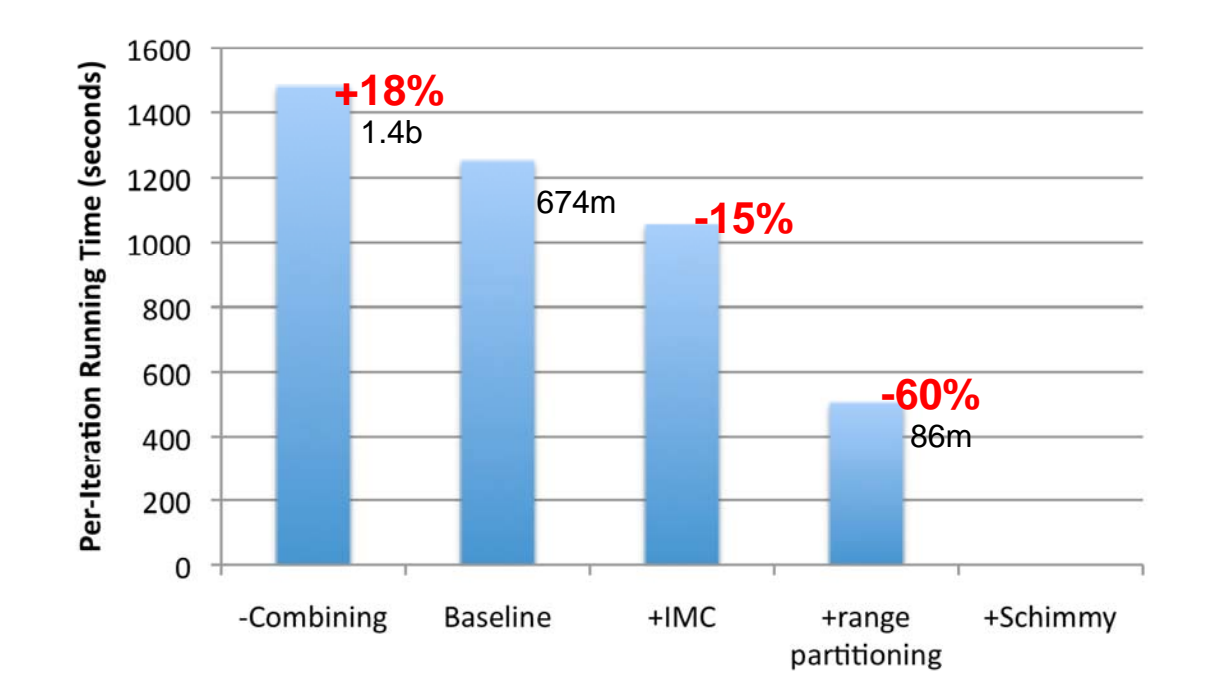

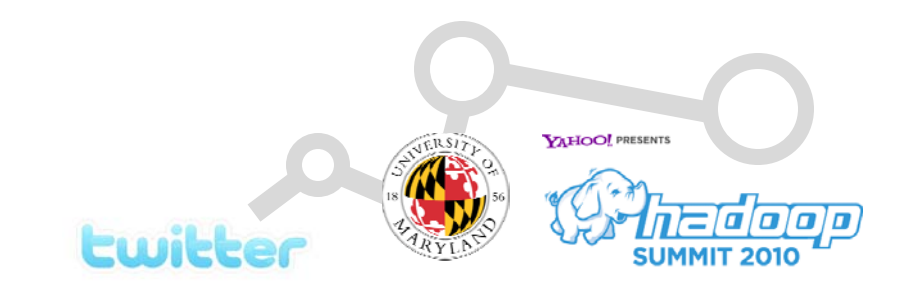

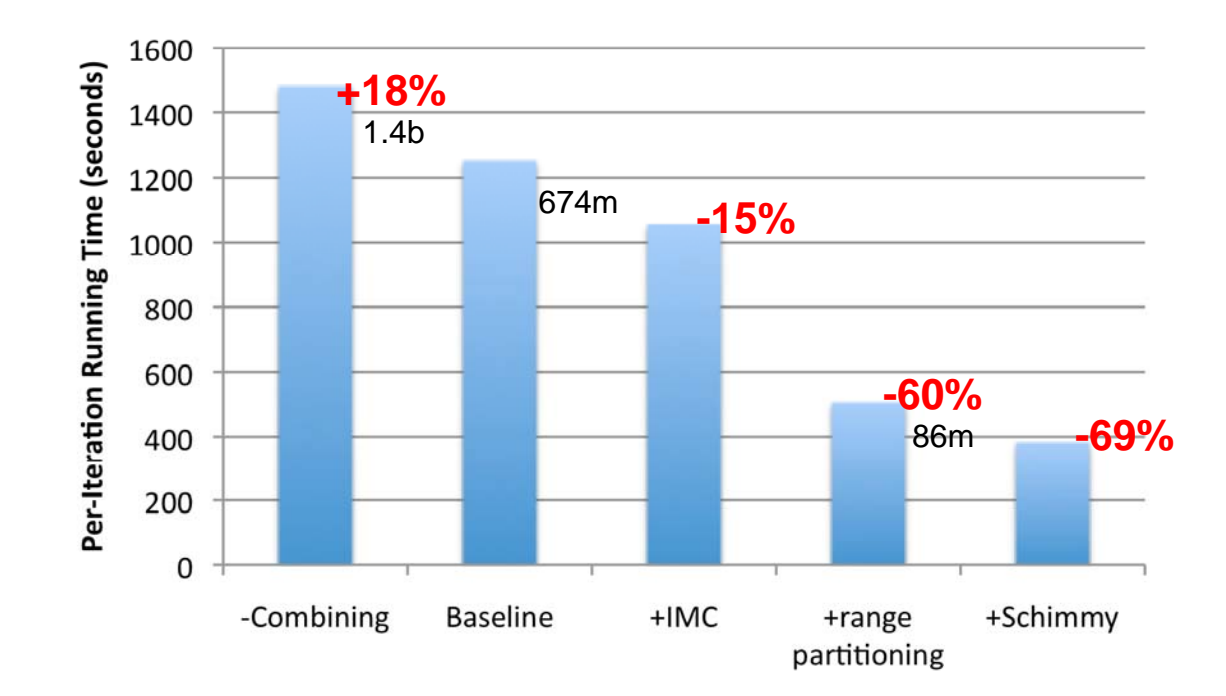

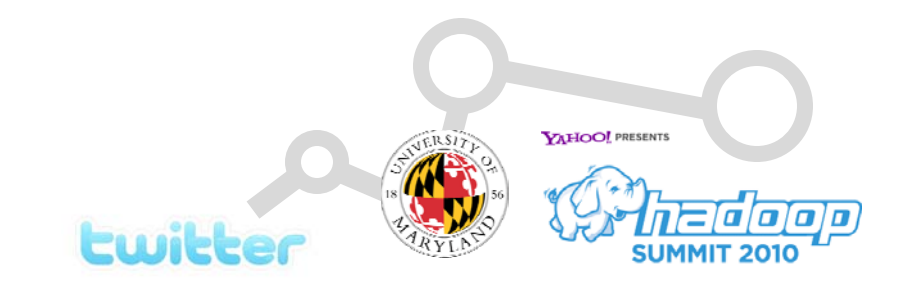

## Take-Away Messages

- **o** Lots of interesting graph problems!
	- Social network analysis
	- $\bullet$ **Bioinformatics**
- **o** Reducing intermediate data is key
	- $\bullet$ Local aggregation
	- $\bullet$ Better partitioning
	- $\bullet$ Less bookkeeping

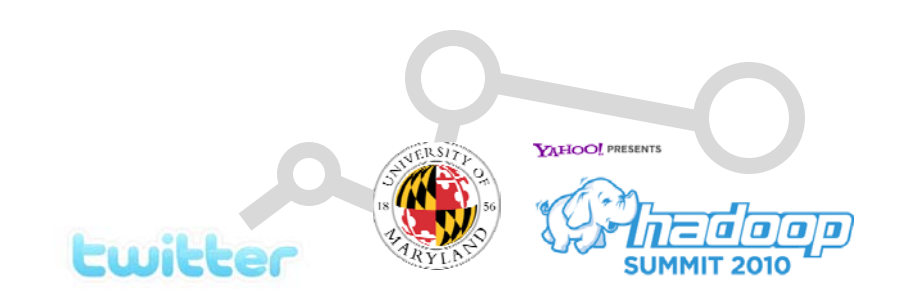

Complete details in Jimmy Lin and Michael Schatz. **Design Patterns for Efficient Graph Algorithms in MapReduce.** *Proceedings of the 2010 Workshop on Mining and Learning with Graphs Workshop (MLG-2010)*, July 2010, Washington, D.C.

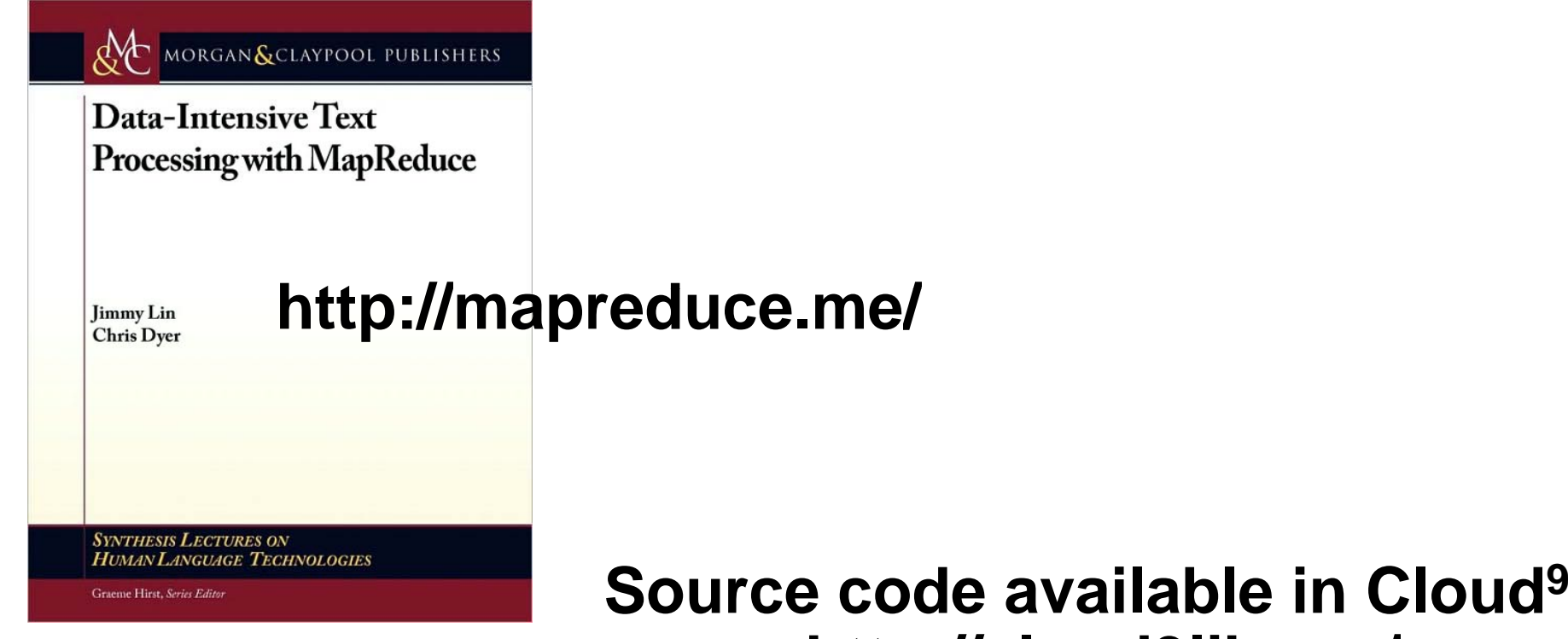

# **htt // l d9lib / http:// cloud9lib.org**

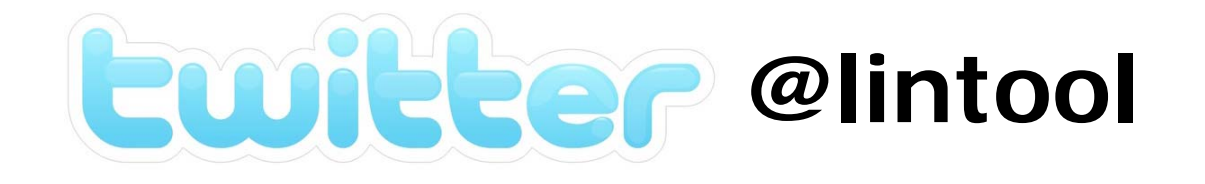